www.meharia.com

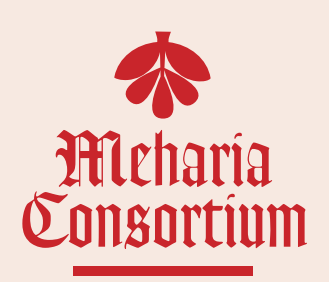

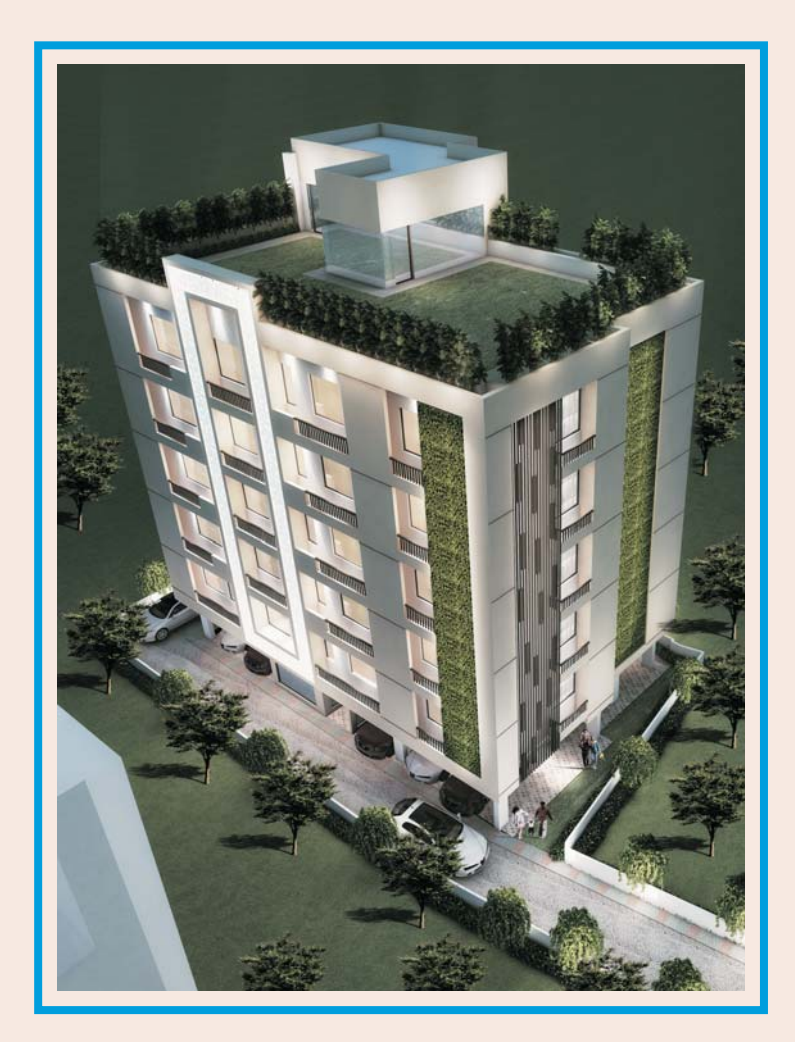

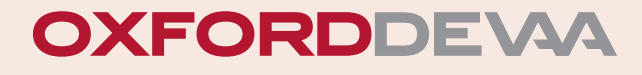

 $\infty$ 

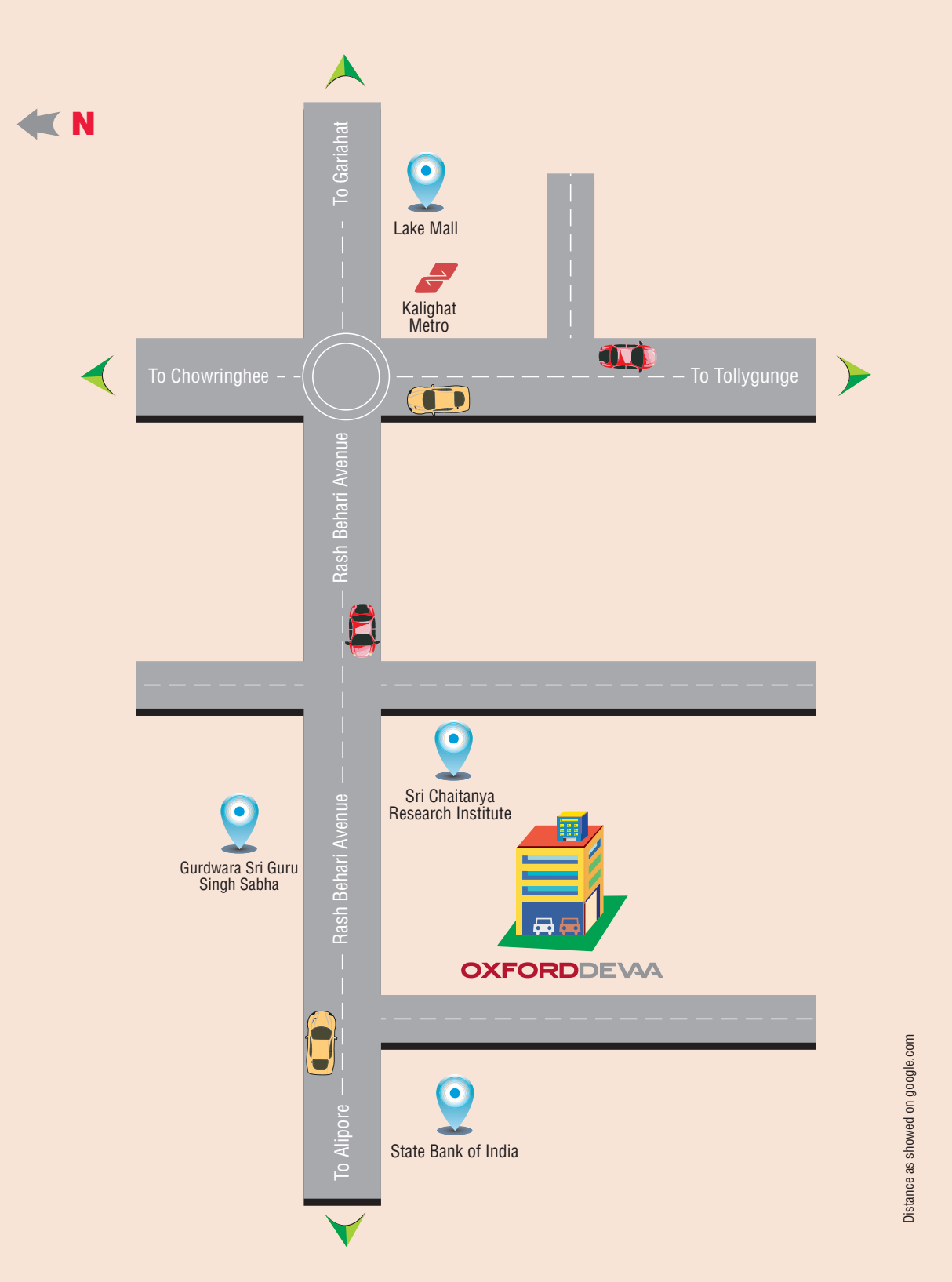

Ideal Location Airport: 60 mins | Howrah Station: 45 mins | Sealdah Station: 30 mins Park Street: 15 mins Adjacent Proximity Lake Mall: 3 mins | Acropolis Mall: 15 mins Forum/Courtyard: 15 mins | Quest Mall: 20 mins Medical Facilities Fortis Hospital & Kidney Centre: 10 mins | CMRI: 15 mins | Woodlands: 10 mins | Kothari: 10 mins Education Sri Sri Academy: 4 mins Modern High School: 12 mins | Ashok Hall: 4 mins | Laxmipat Singhania School: 10 mins

Location Map

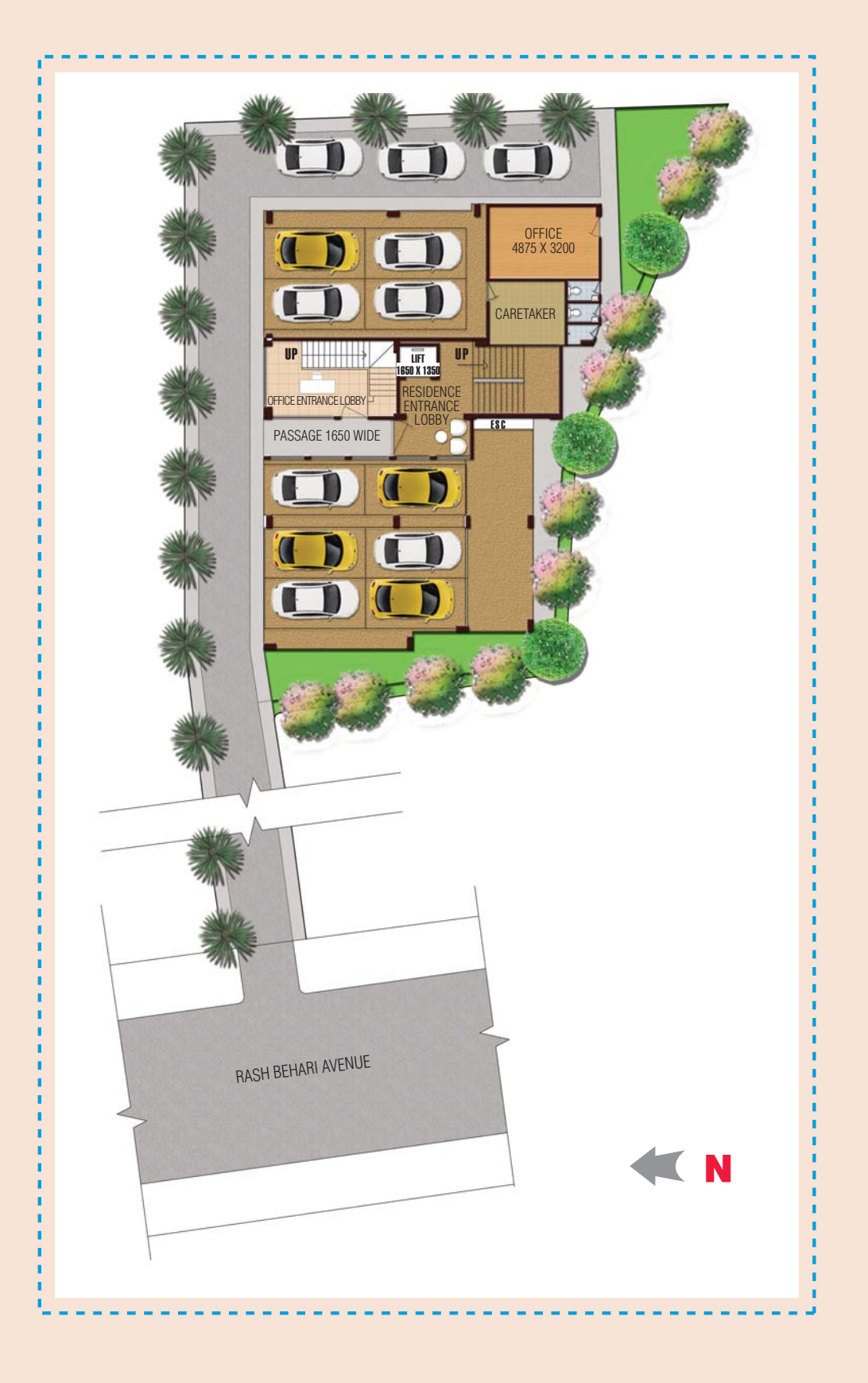

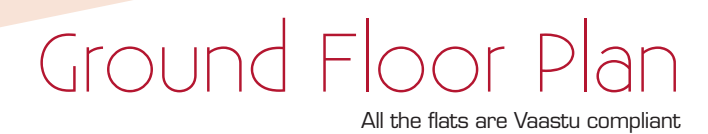

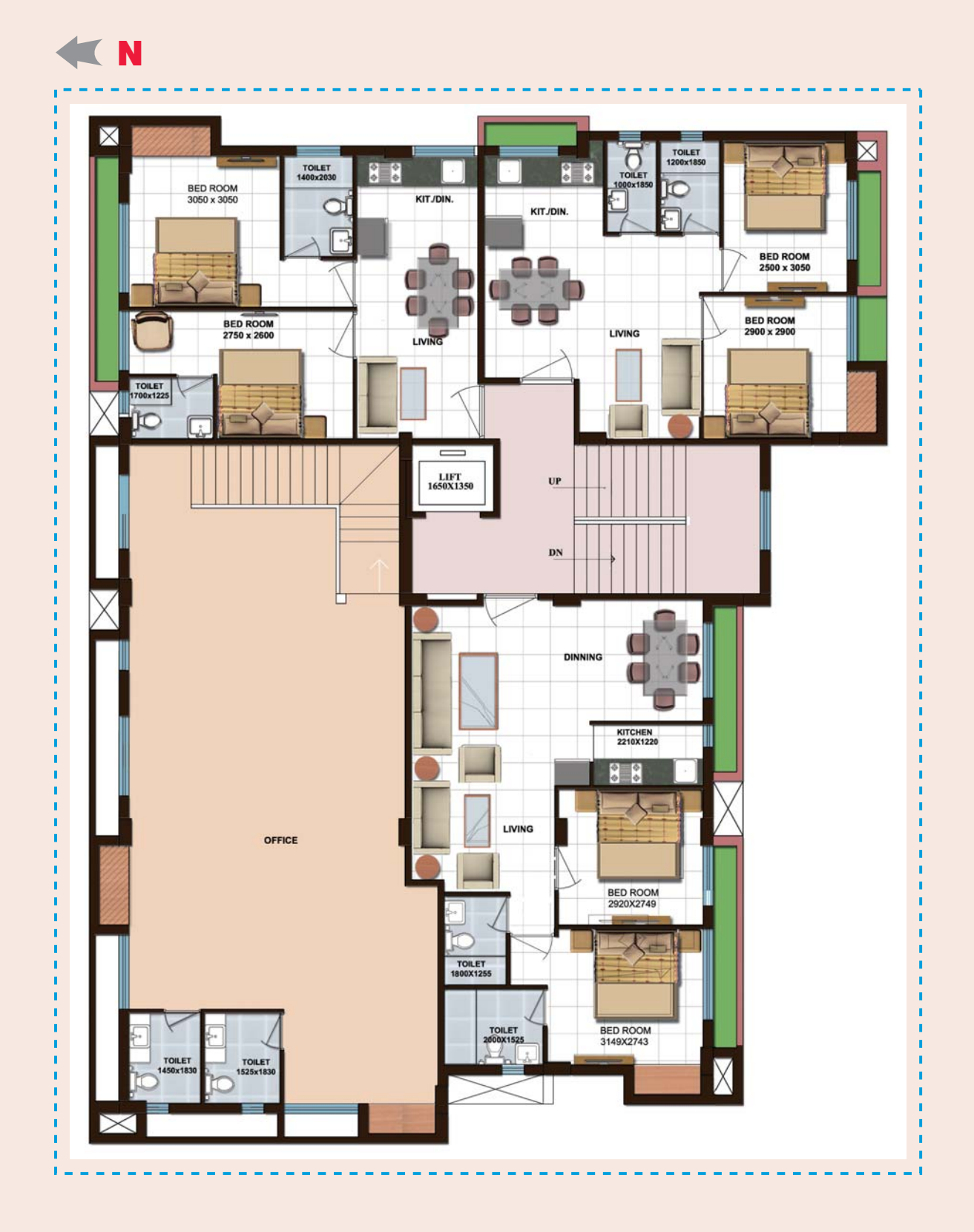

## First Floor Plan

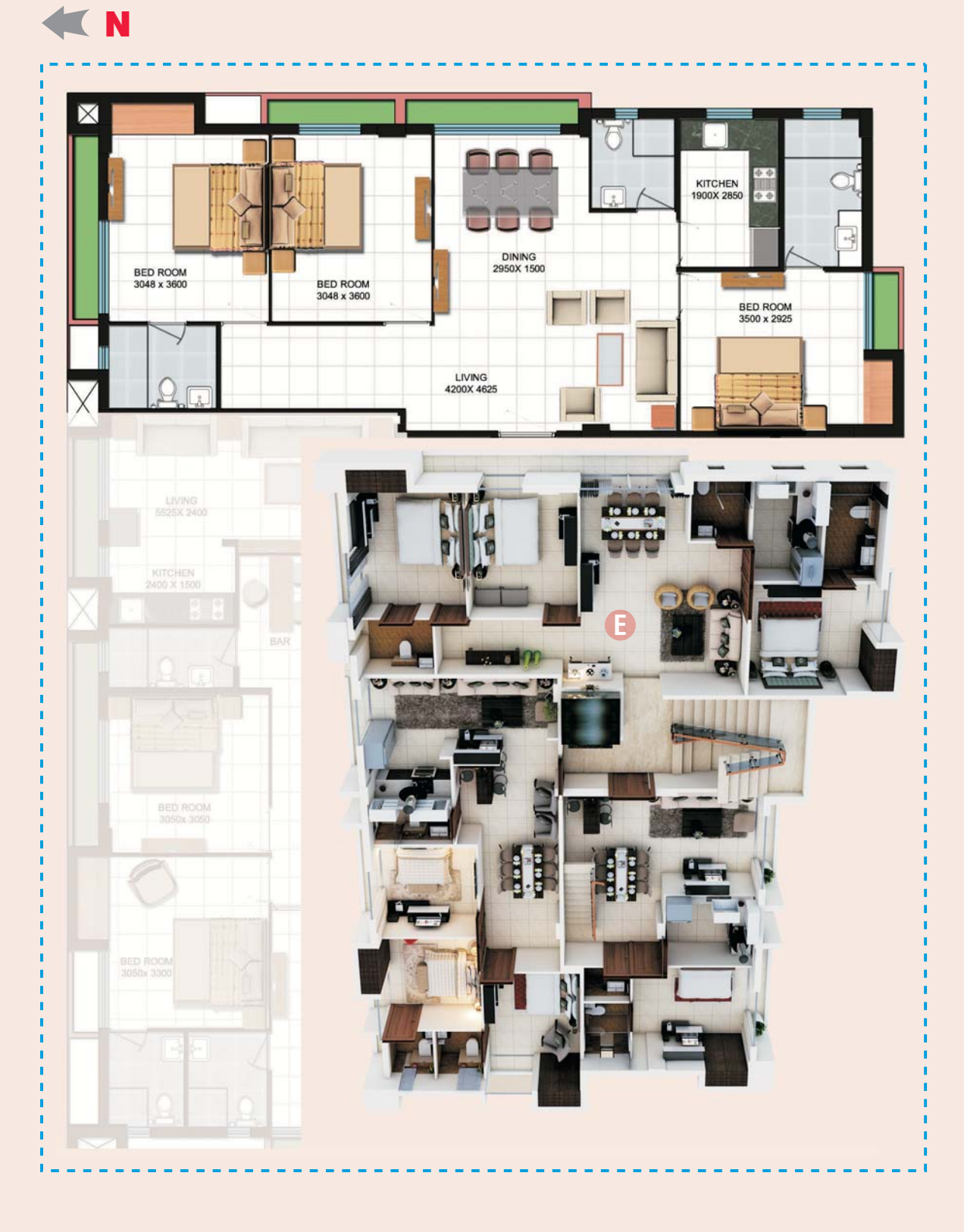

BUA 1047 sq. ft. SBA 1415 sq. ft.

# Flat Type E

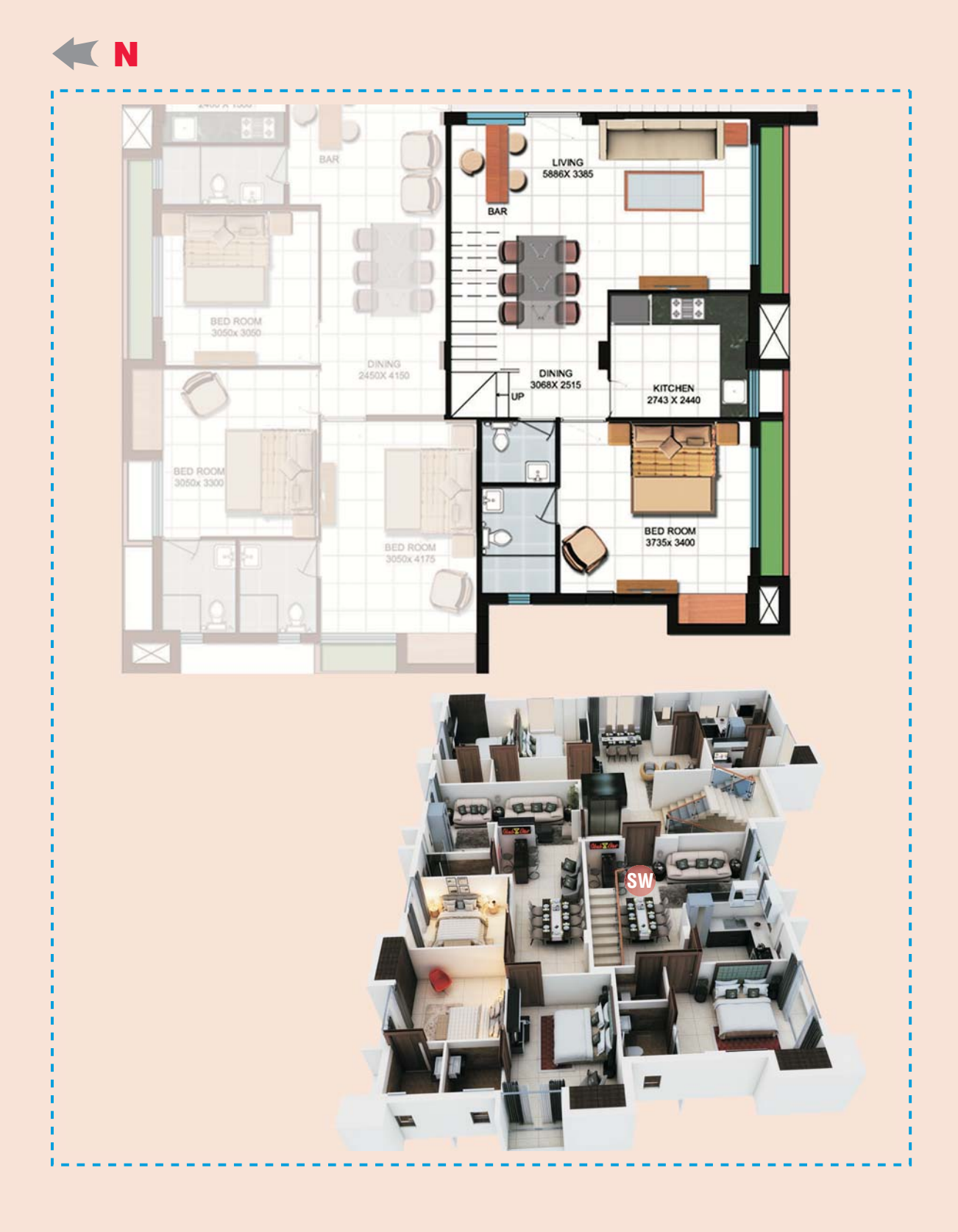

BUA 678 sq. ft. SBA 917 sq. ft.

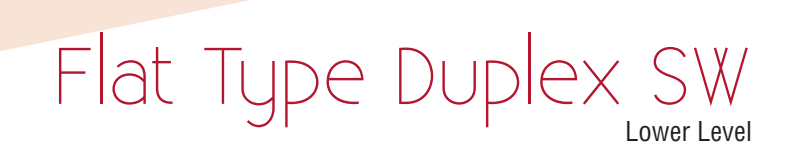

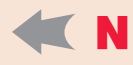

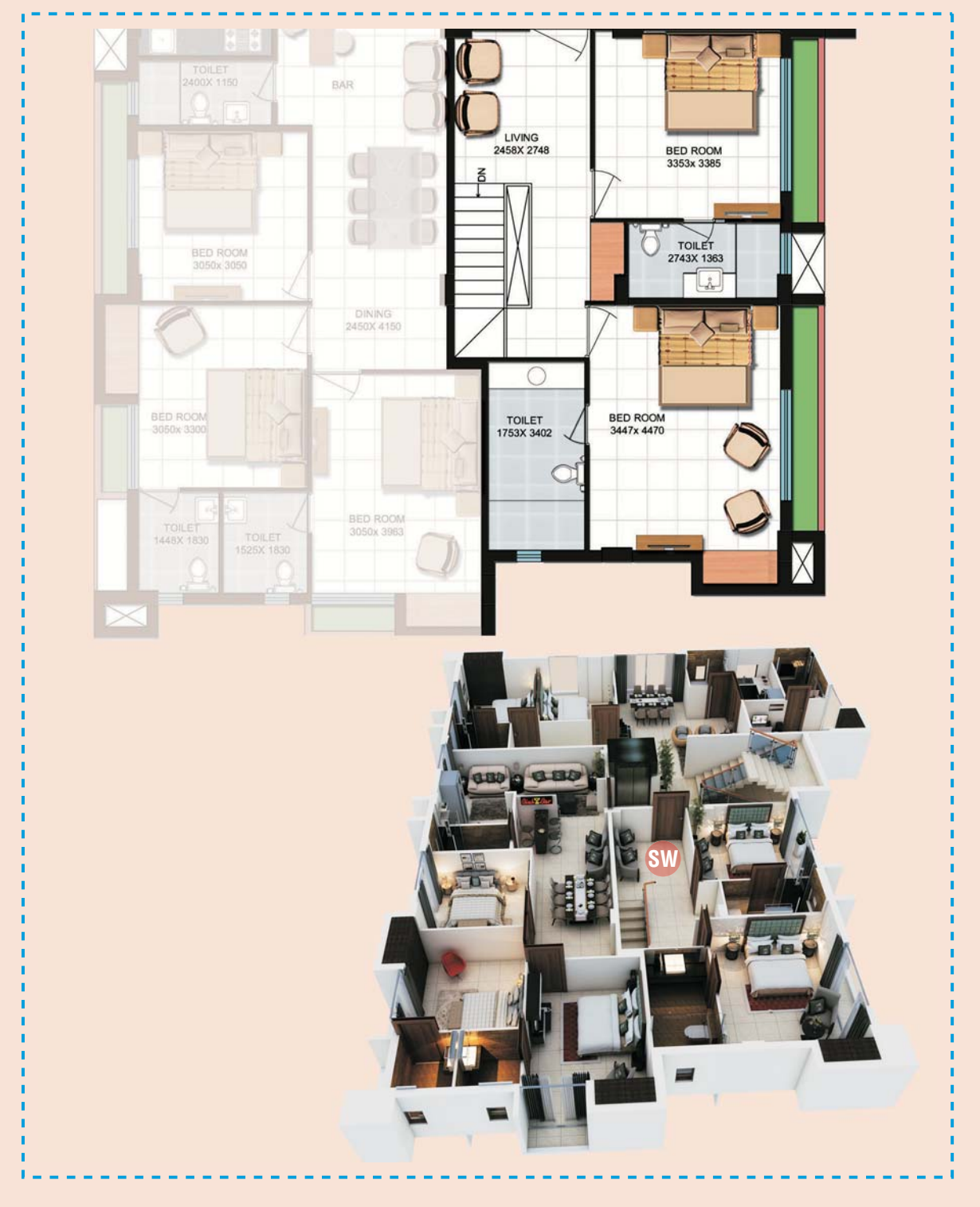

BUA 678 sq. ft. SBA 917 sq. ft.

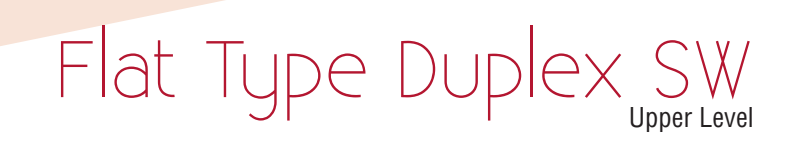

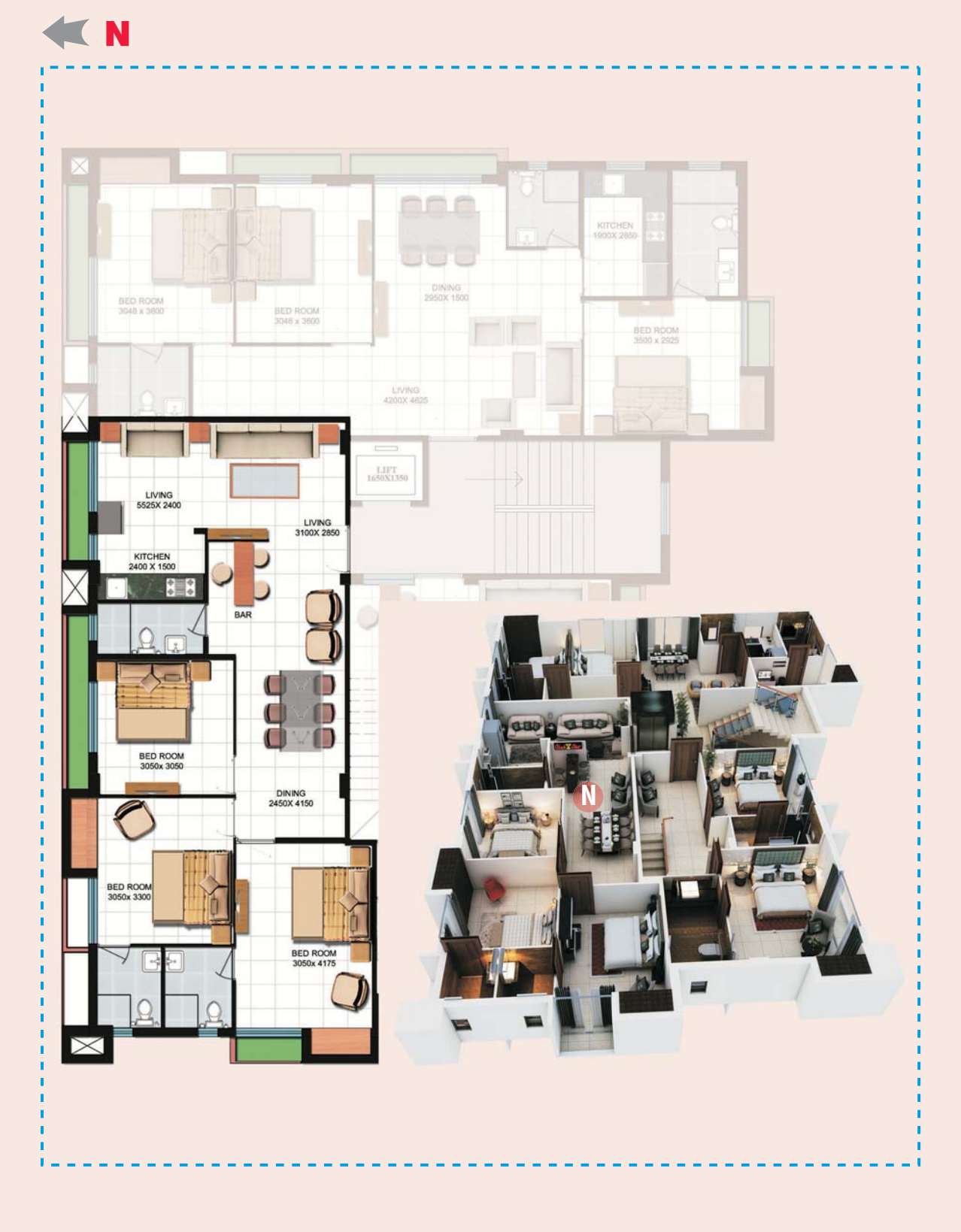

BUA 1000 sq. ft. SBA 1352 sq. ft.

## Flat Type N

**Structure:** Earthquake Resistant RCC structure **External Finish:** Waterproof acrylic based paint of reputed make with combination of Glass & Louvers Internal Finish: Pop Finish for apartments and POP with paint finish for Common Areas

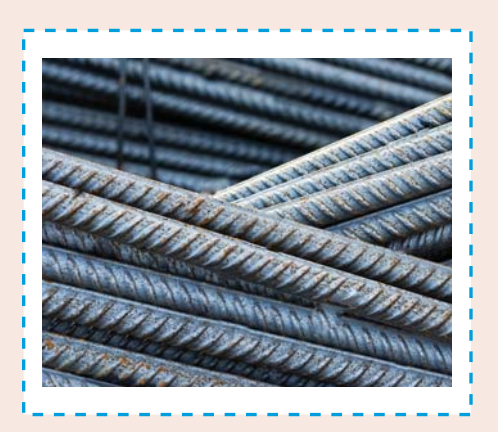

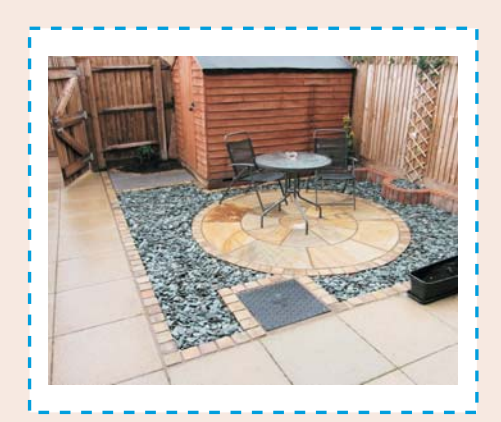

Flooring: Internal Flats: Vitrified Tiles in all Bedrooms, Vitrified Slabs in Drawing and Dining Area | Bathrooms & Kitchen: Anti Skid Tiles | Kitchen Walls: Wall Tiles for 2 feet height from the Kitchen Counter Bathrooms: Wall Tiles on the walls until Door height Kitchen Counter: Granite Counter Common Area: Marble/Stones/Decorative Stones/Granite

Toilet: Sanitary: Sanitary Fittings of Jaquar make or equivalent Bath Fittings: Chrome Plated Bathroom Fittings of Jaquar make or equivalent Plumbing: Hot and Cold Water Line Door: Seasoned Wood Door Frame with Laminated Flush Doors **Windows: Anodized Powder Coated Windows with Glass** 

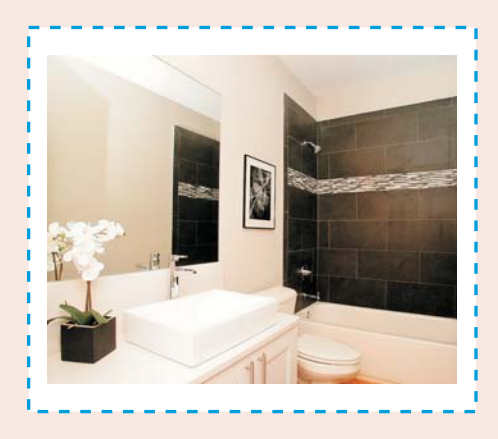

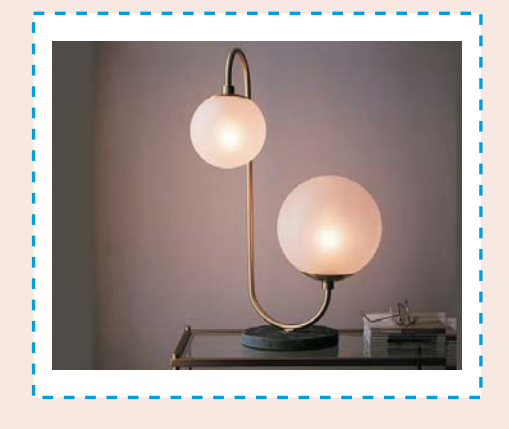

**Electricals: Provision for Split Air Conditioning Systems** in each bedroom & Drawing & Dining Rooms | Provision for Cable TV, Telephone & Broadband Services in the Master Bedroom & Drawing/Dining Room | Concealed copper wiring with central MCB together with Modular Switches of reputed make | Door Bell Point at the Entrance Doors | Points for Refrigertor, Chimney, Water Filter & Microwave Oven in the Kitchen | Points for light, geyser & exhaust fan in Toilets Elevator: One Semi Automatic Lift of reputed brand

**Generator:** Adequate power back-up at extra costs

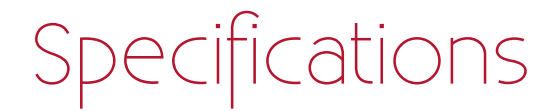

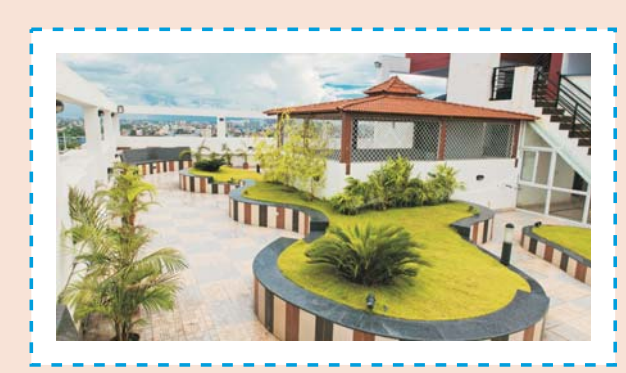

Roof Top Garden

Waiting Lounge at the Ground Floor

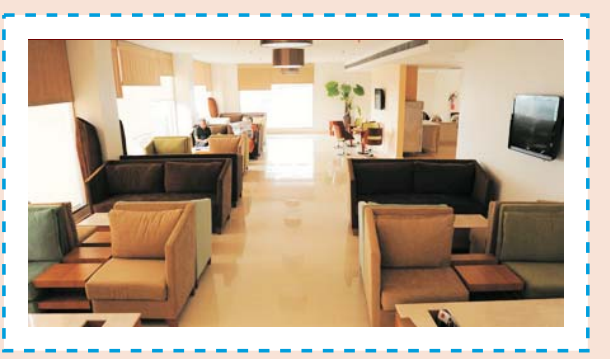

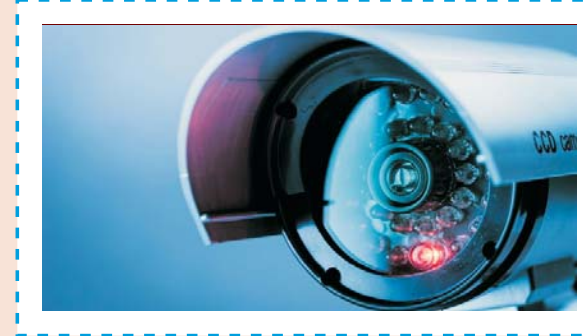

Two Tier Security System with CCTV

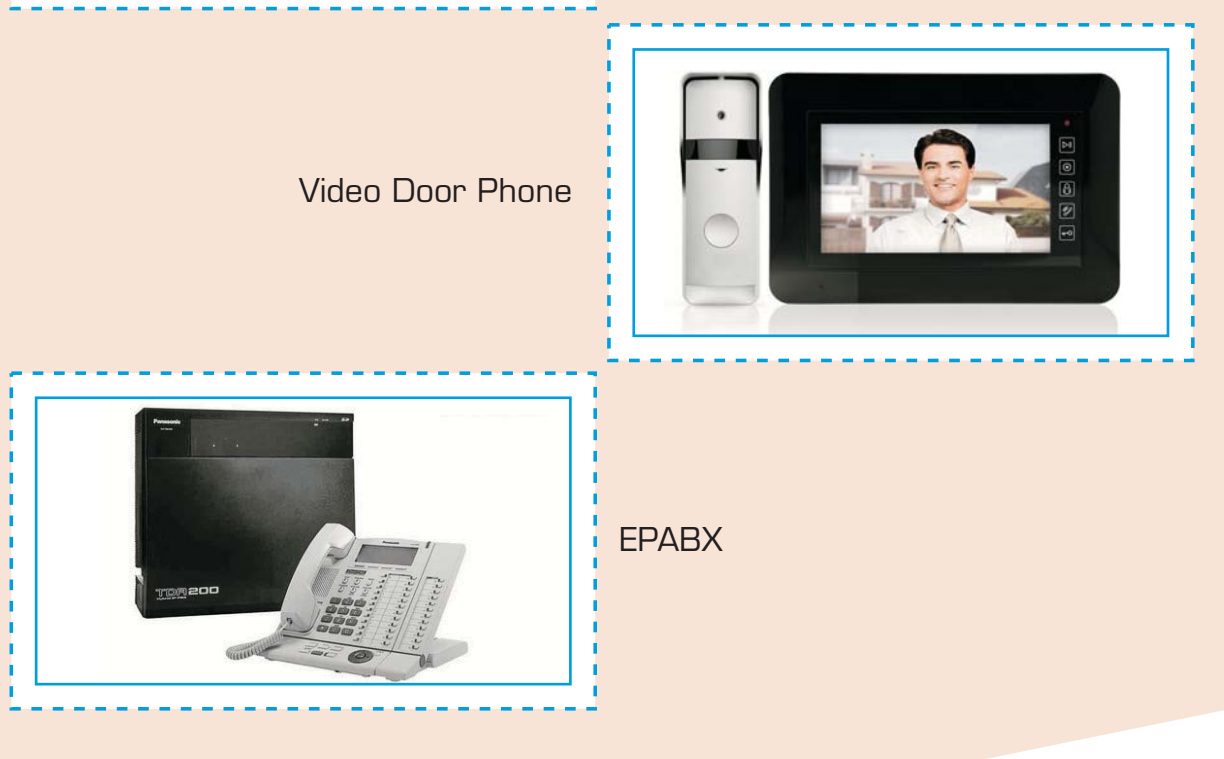

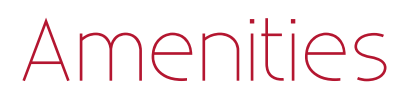

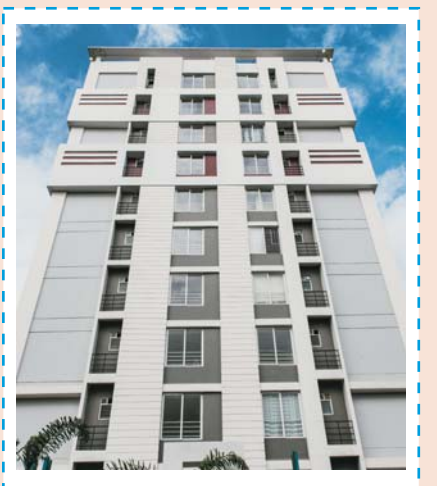

Mandeville Garden Court Phase III Ballygunge

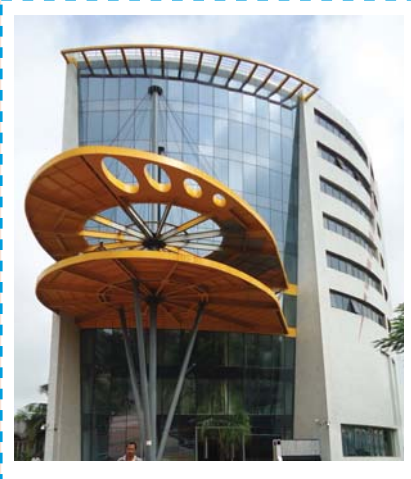

**AMP Vaishaakkhi Salt Lake Sector II** 

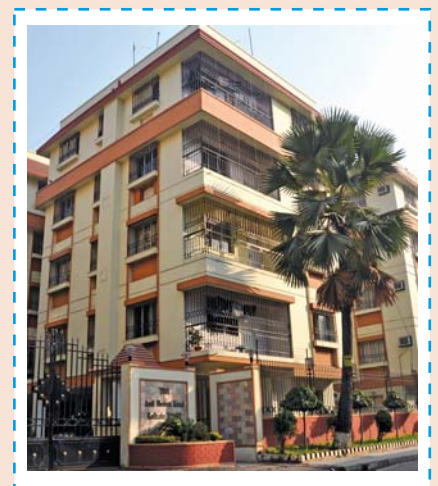

Mandeville Garden Court Phase I & II<br>Ballygunge

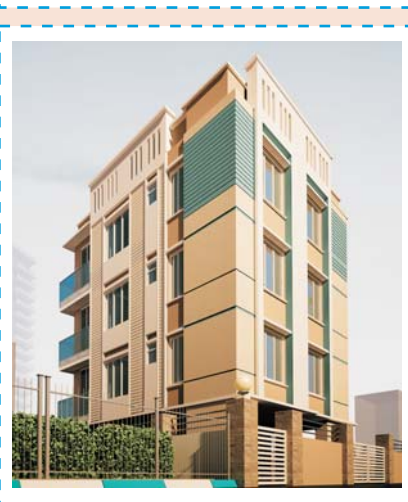

Mandeville Garden Court Annexe<br>Ballygunge

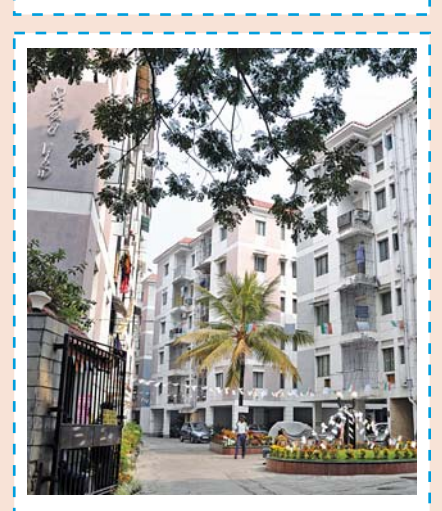

**Oxford View Behala** 

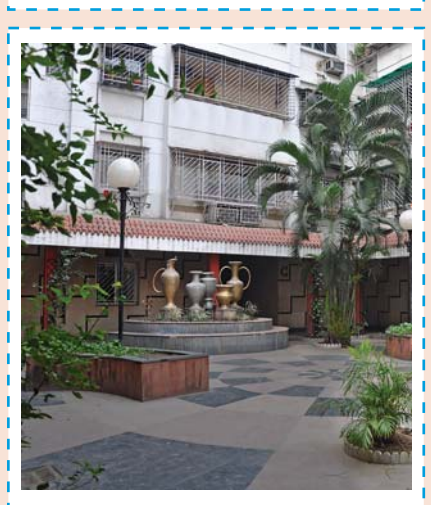

Windsor Palace Ballygunge

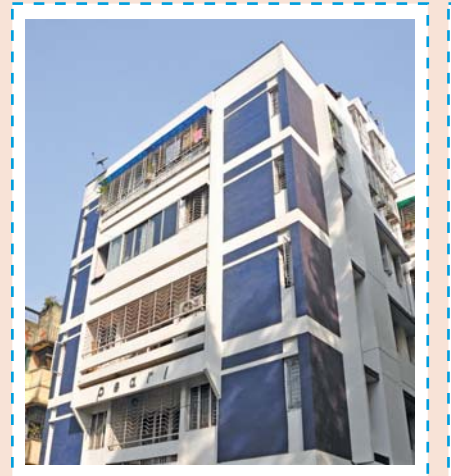

Pearl Apartments Jodhpur Park

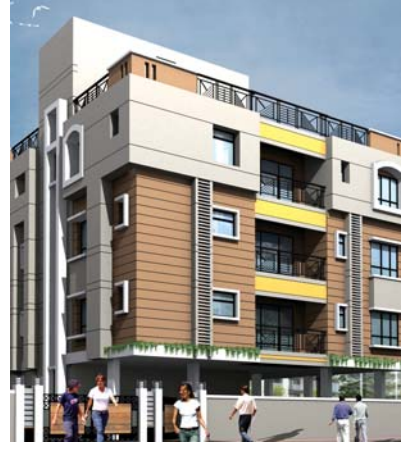

Abhinaash Petunia Laskarhat

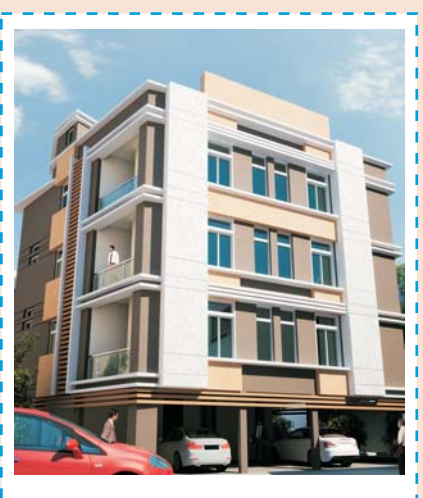

#### Abhinaash Purbasha Madurdaha

### Projects of the yesteryears

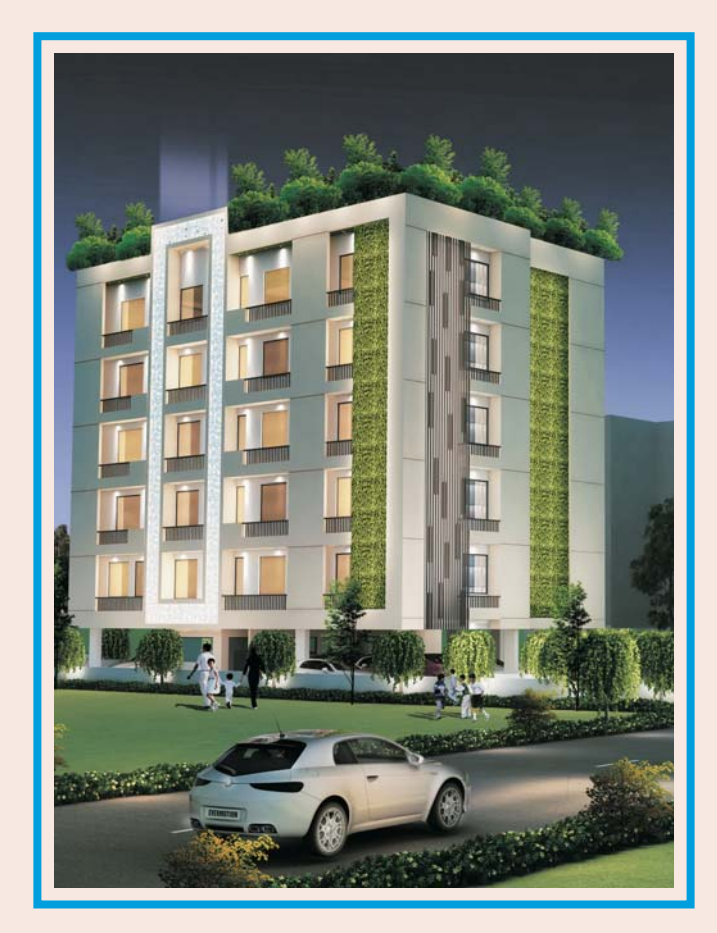

**Developers: Meharia Consortium** Site Address: 52B Rash Behari Avenue, Kolkata 700026

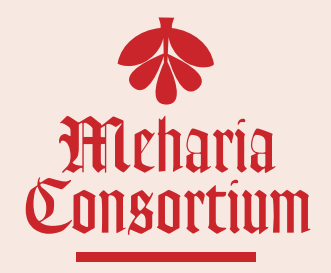

### **OXFORDDEVAA**

Project Owners: Pabitra Vincom LLP and Ishaaniaa Infraprojects LLP Registered Office: 9 Old Post Office Street, Ground Floor, Kolkata 700001 email: devaa@meharia.com | Call: +91 8910576591

#### **Disclaimer**

This brochure is not a legal document. It describes the conceptual plan to convey the intent and purpose of Oxford Devaa. The images are imaginary, and the layout plan, areas, specifications, measurements, elevation and other details are tentative and subject to change at the sole discretion of the developer or as required or approved by the authorities. All art rendering, illustrations, pictures, photographs and other graphic representations and references in the brochure are artists' impressions only. Nothing hearin shall form part of an offer or contract or be construed as any representation by the developer or its agent.